## 知 某局点GAP2000网闸设备配置HTTP代理未放通DNS通道导致访问外网异常 的经验案例

[网闸](https://zhiliao.h3c.com/questions/catesDis/398) **[叶靖](https://zhiliao.h3c.com/User/other/376)** 2020-08-31 发表

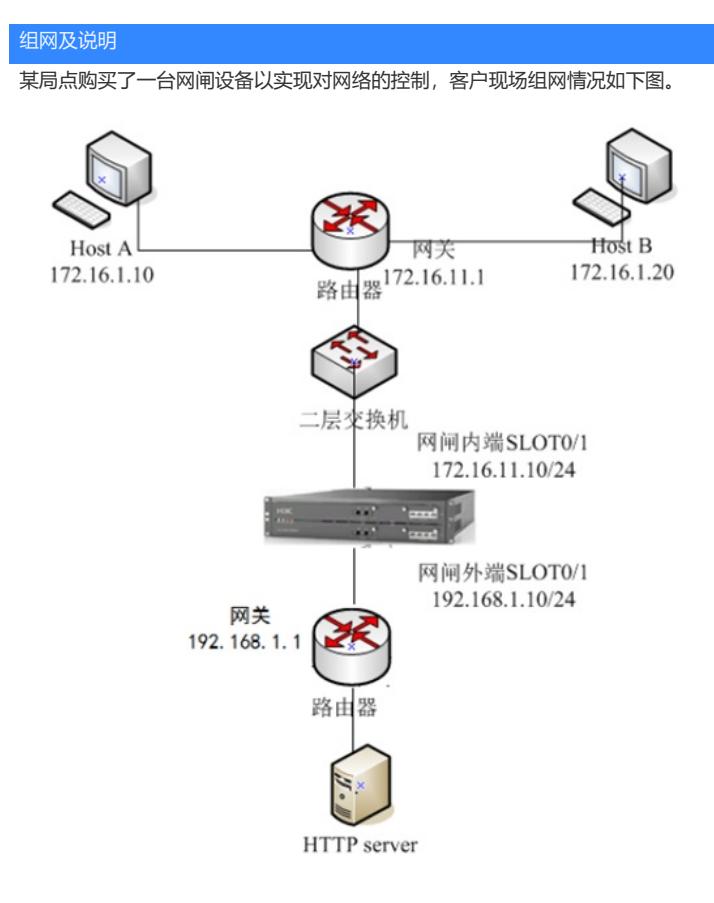

## 问题描述

现场客户存在内网终端访问互联网的需求,因此客户配置了HTTP代理,使用网闸作为HTTP代理设备 ,实现内网终端的上网功能。但是现场配置完HTTP代理之后,测试发现现场终端仍然无法访问互联网

## 过程分析

。

现场首先检查了HTTP代理的配置, 配置上没有发现任何问题。接下来我们在内网终端上测试, 尝试访 问百度[www.baidu.com](http://www.baidu.com), 测试确实无法访问。这时, 我们再通过nslookup命令测试域名www.baidu.co m[地址解析情况,发现域名也无法正常解析。](http://www.baidu.com)

原来现场在配置HTTP代理之后,并没有开启通道放通DNS的报文,导致DNS报文无法通过网闸,终 端无法正常进行DNS解析。

## 解决方法

将内网终端的DNS设置为网闸内端机接口地址,并在网闸上配置放通DNS报文的通道,将通道的监听 地址配置为内端机接口地址,端口为DNS端口53,配置通道目的地址为真实的公网DNS服务器 如114.114.114.114,配置通道的连接地址为外端机接口地址192.168.1.10。具体如下图:

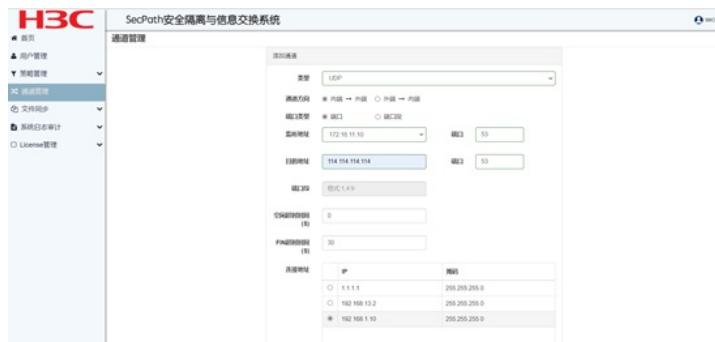

该通道的作用是,当外网的用户访问172.16.11.10进行DNS解析时,网闸会将请求摆渡到外网。随后 以192.168.1.10 这个连接IP 作为源地址, 并以114.114.114.114作为目标地址重新封装数据包, 发送给 公网上的DNS服务器114.114.114.114,从而实现DNS正常解析。